# Advanced Topics on Code **Optimization**

Masao Fujinaga Research Computing Support Academic Information and Communication Technology University of Alberta

#### Connect to the cluster

- ssh -Y **ccid**@cluster.srv.ualberta.ca
- "-Y" : enables trusted X11 forwarding
- cd /scratch/**ccid**/
- cp -r /scratch/fujinaga/may2010-opt .
- cd may2010-opt
- ggv may2010-opt.pdf &

## Steps in Optimization

- Check for correct results
- Profiling and analyzing the program
- Optimize I/O
- Increase memory use of older programs
- Compiler optimizations
- Optimizing cache use
- Replace or avoid slow operations
- Use tuned libraries
- Look for a better algorithm

## Timing

- Reproducible
- Error
- Intrusive?
- Work from local filesystem
- Effect of other users

## Timing (continued)

- time (shell command, /usr/bin/time)
	- User time
	- System time
	- Wall time
- System routines
	- dtime, etime (fortran)

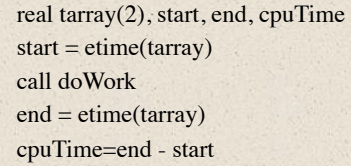

#### Exercise 1

- cd /scratch/**ccid**
- cp -r /scratch/fujinaga/may2010-opt .
- cd may2010-opt
- pgf77 -o prob1 prob1.f (or pgcc -o prob1 prob1.c)
- qsub job.pbs
- qstat -u **ccid**
- cat out Checksum: 362638531.249306

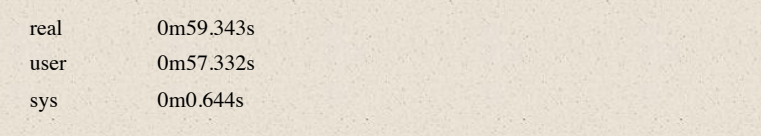

# Profiling the program

- gprof
	- pgf77 -o prob1 prob1.f -pg
	- qsub job.pbs
		- Produces gmon.out
	- gprof prob1
- pgprof pgf77 -o prob1 prob1.f -Mprof=line qsub job.pbs
	- Produces pgprof.out pgprof -exe prob1 pgprof.out

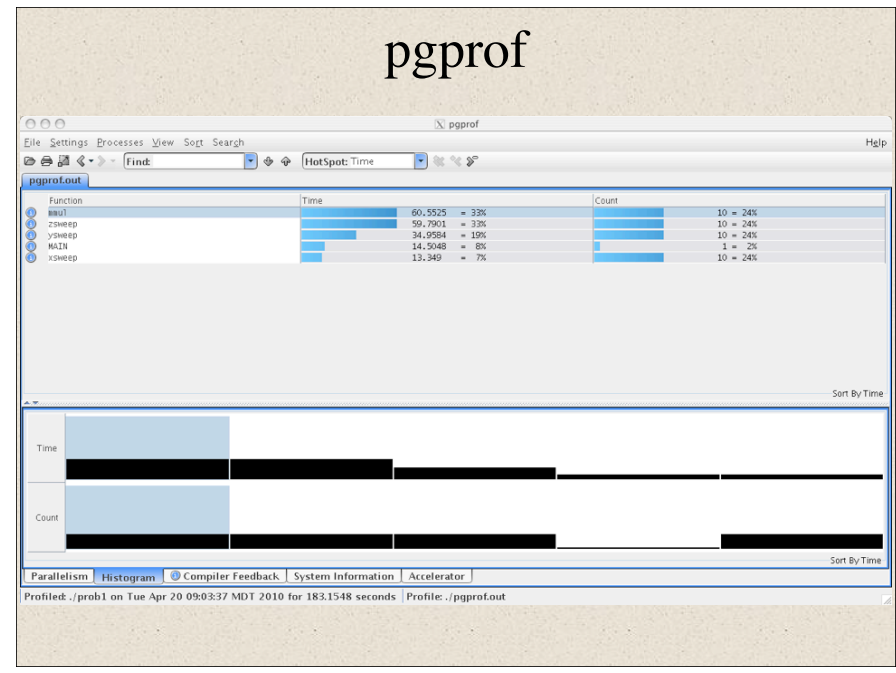

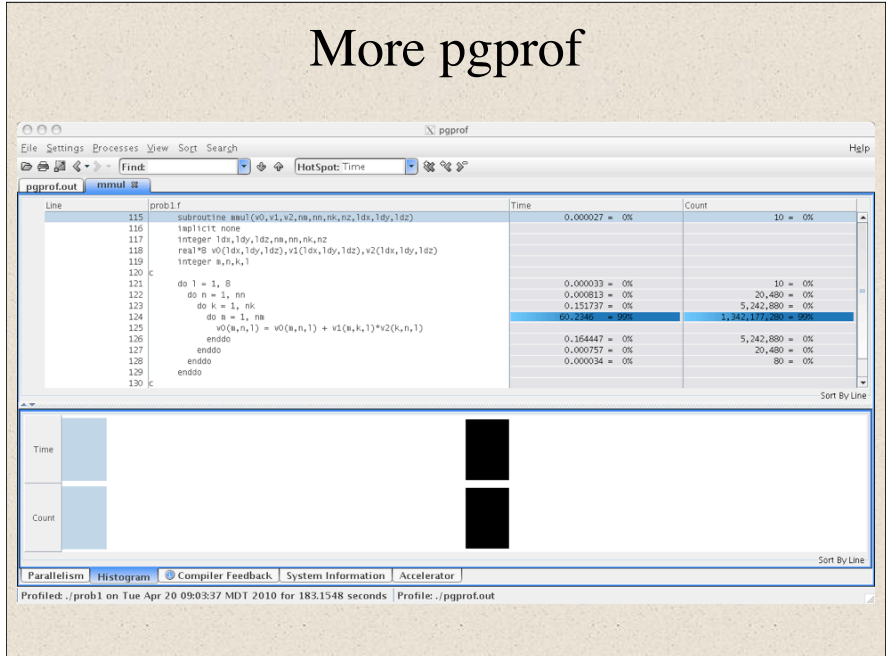

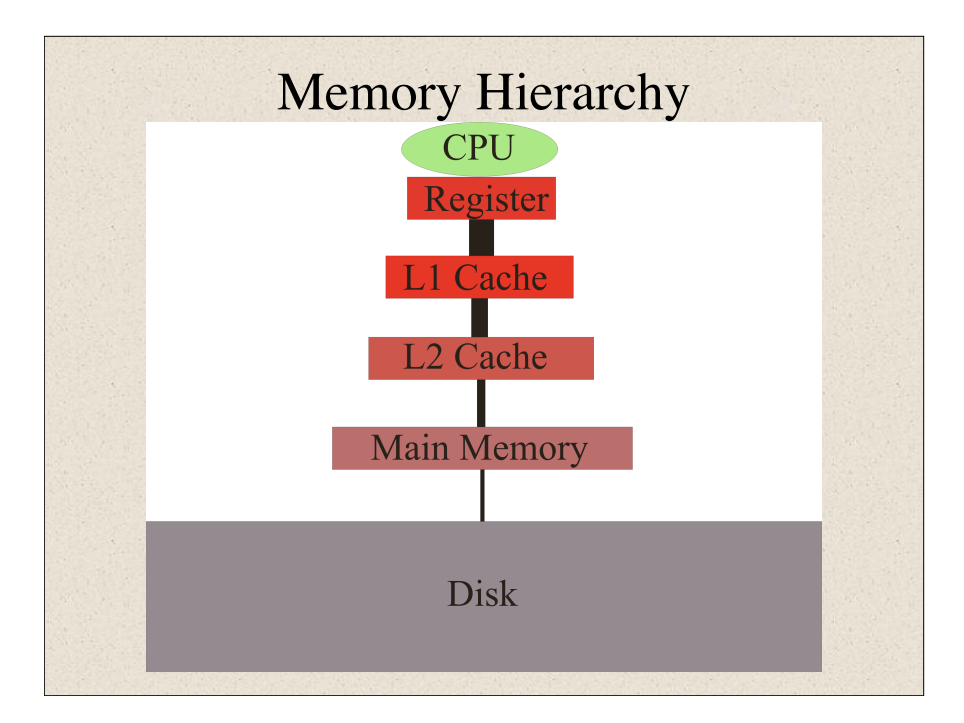

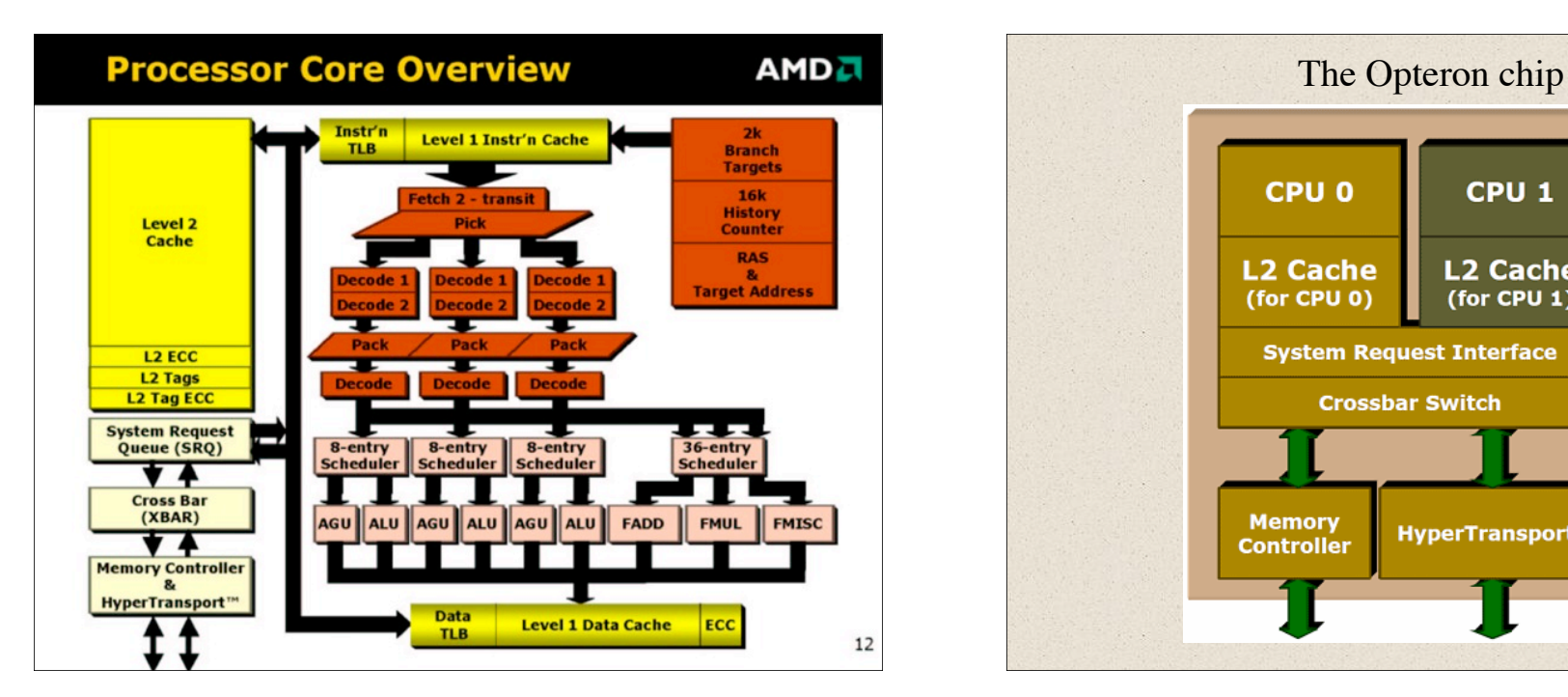

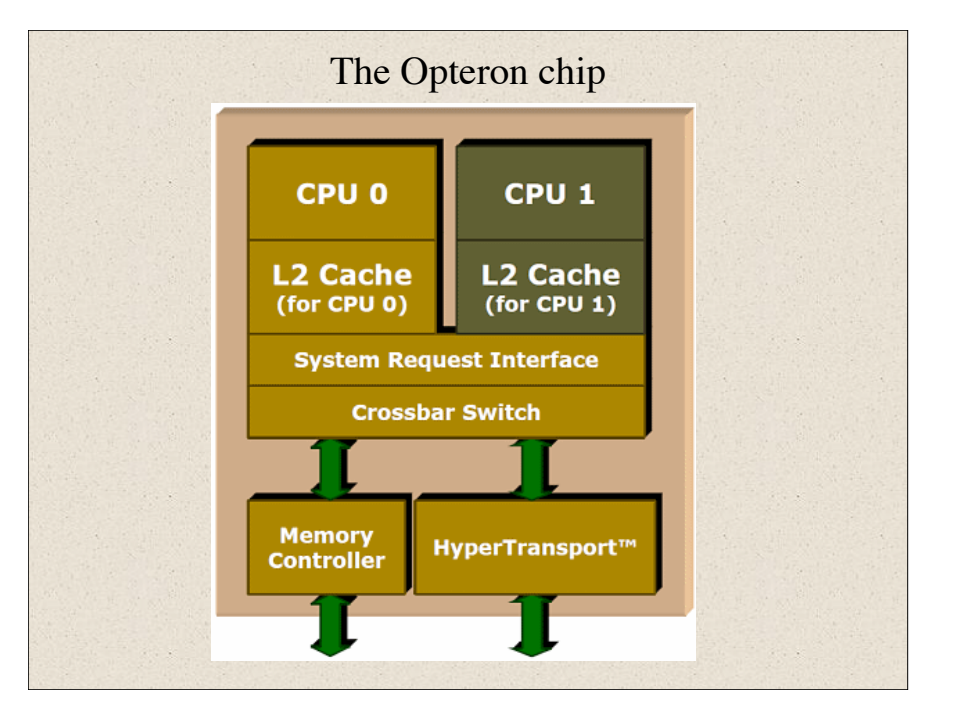

#### Cache organization

- Cache line
	- Smallest unit of data that can be transferred to or from memory
- Direct mapped
	- Only one possible location in cache for a particular memory location
- Set-associative
	- Multiple possible locations in cache for a given memory location

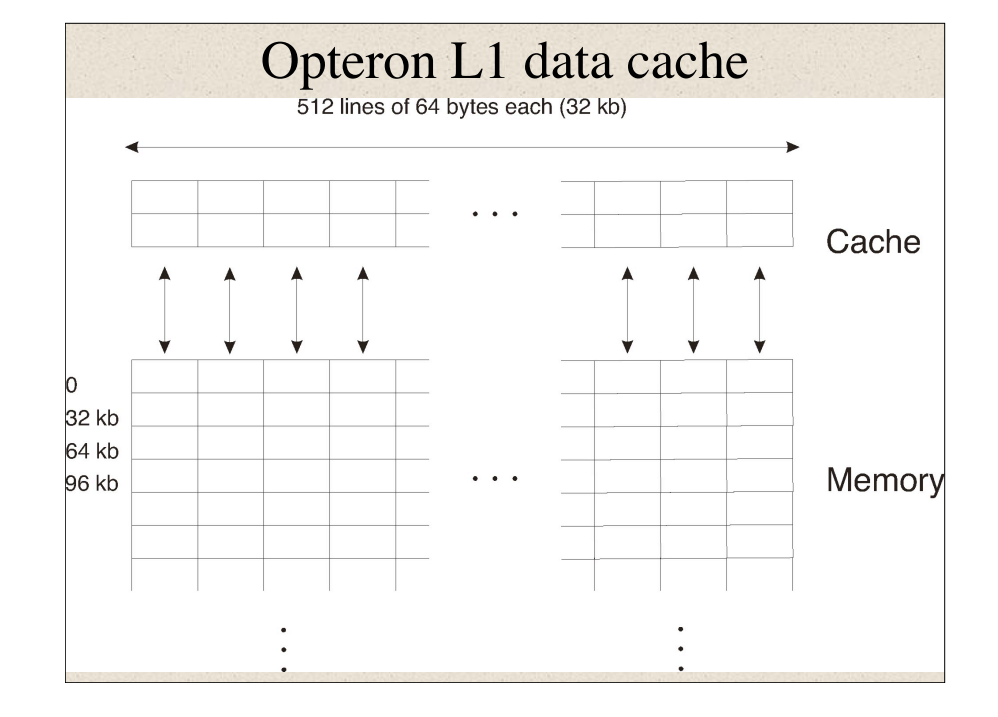

#### AMD dual-core opteron 275

- L1 Cache
	- 2 x 64k instruction cache/processor
		- Two-way associative, 64 byte line
	- 2 x 64k data cache/processor
		- Two-way associative, 64 byte line
- L2 Cache
	- $-2 \times 1M$ 
		- Sixteen-way associative, 64 byte line
- Translation Lookaside Buffer (TLB)
	- L1 Data: 40 entry fully associative, 4M/2M, 4k pages
	- L2 Data: 512 entry 4-way associative

#### Translation Lookaside Buffer (TLB)

- Memory is allocated by the operating system in pages of physical memory
- A program uses virtual address space which may be scattered on the physical memory
- The translation between physical memory page and virtual memory is kept in the Translation Lookaside Buffer

### Cache thrashing

• Assume 16k direct mapped cache

real\*8 x(2048,2048) do  $i = 1, 2048$ do  $j = 2, 2048$  $x(i,j) = x(i,j) + x(i,j-1)$  enddo enddo

### Good Coding Practices

- Access data with unit stride
- Avoid expensive operations such as divide and exponent
- Avoid If statements in loops
- Avoid subroutine and function calls in loops
- Avoid implicit type conversion
- Avoid leading array dimensions equal to a power of two
- Avoid global variables
- Avoid using pointers
- Maybe use table lookup instead of repetitive calculations
- Avoid excessive hand tuning

### Optimize I/O

- Eliminate or reduce I/O
	- Older programs used scratch files to reduce memory usage
- Reduce paging
	- Use less memory or a computer with a larger memory
- Use unformatted I/O and long record lengths

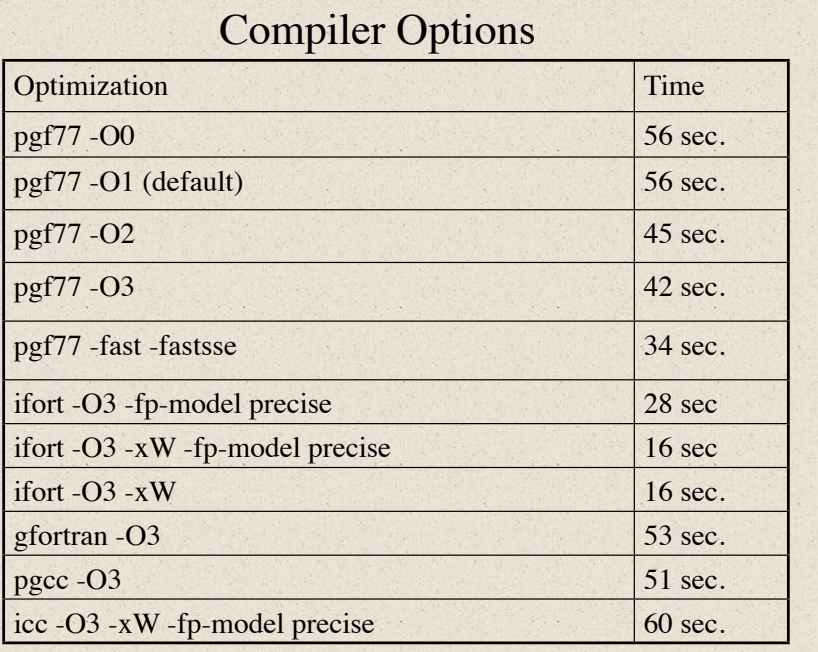

### Profile guided optimization

- -Mpfi: produces instrumented code
- Run the instrumented code
- -Mpfo: recompile using the data generated from the instrumented code
- For Intel compiler: -prof-gen, -prof-use

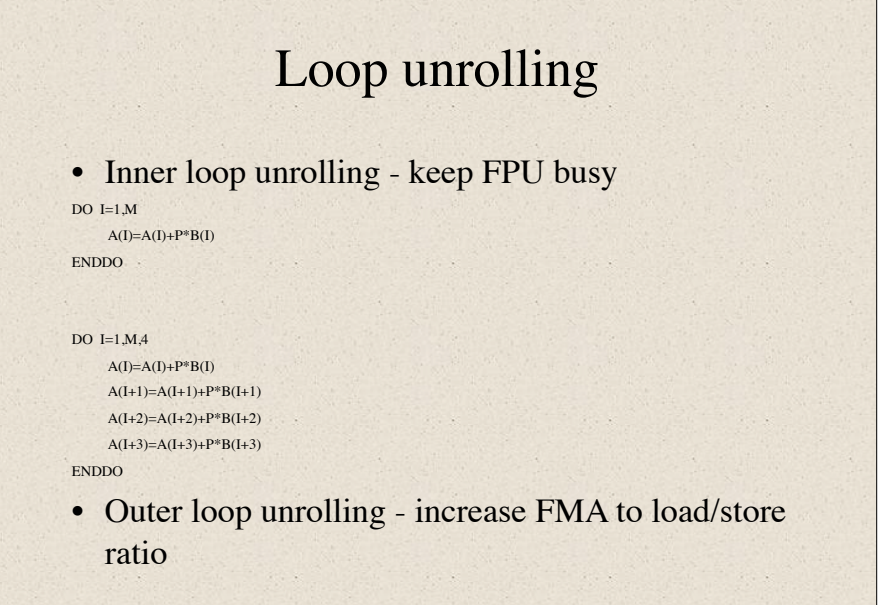

#### Avoid array dimensions of powers of 2

parameter ( $ldx = 256$ ,  $ldy = 256$ ,  $ldz = 256$ ) parameter ( $nx = 256$ ,  $ny = 256$ ,  $nz = 256$ ) real\*8 data0(ldx,ldy,ldz),data1(ldx,ldy,ldz) real\*8 data2(ldx,ldy,ldz),data3(ldx,ldy,ldz)

#define LDX 256 #define LDY 256 #define LDZ 256

#### zsweep

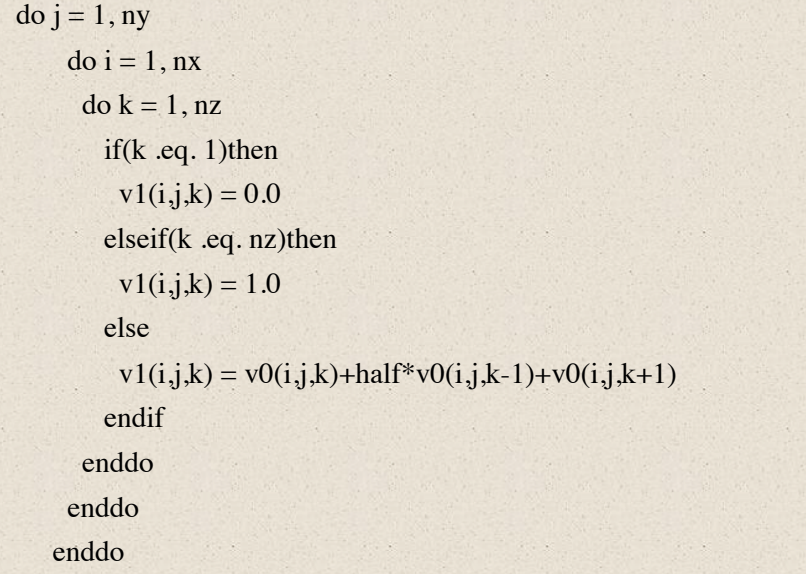

#### zsweep-opt do  $j = 1$ , ny  $do i = 1, nx$  $v1(i,j,1) = 0.0$ do  $k = 2$ , nz-1  $v1(i,j,k) = v0(i,j,k) + \text{half*}v0(i,j,k-1) + v0(i,j,k+1)$  enddo  $v1(i,j,nz) = 1.0$  enddo enddo for  $(i=0; j{$ for  $(i=0; i{$  $v1[0][j][i] = 0.0;$ for  $(k=1; k< (nz-1); k++)$  $v1[k][j][i] = v[k][j][i] + half* v[k-1][j][i] + v[k+1][j][i];$  $v1[nz-1][j][i]=1.0;$  } }

#### mmul

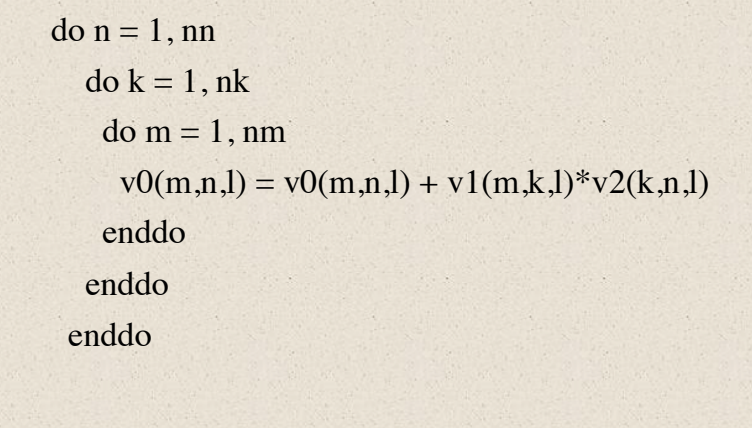

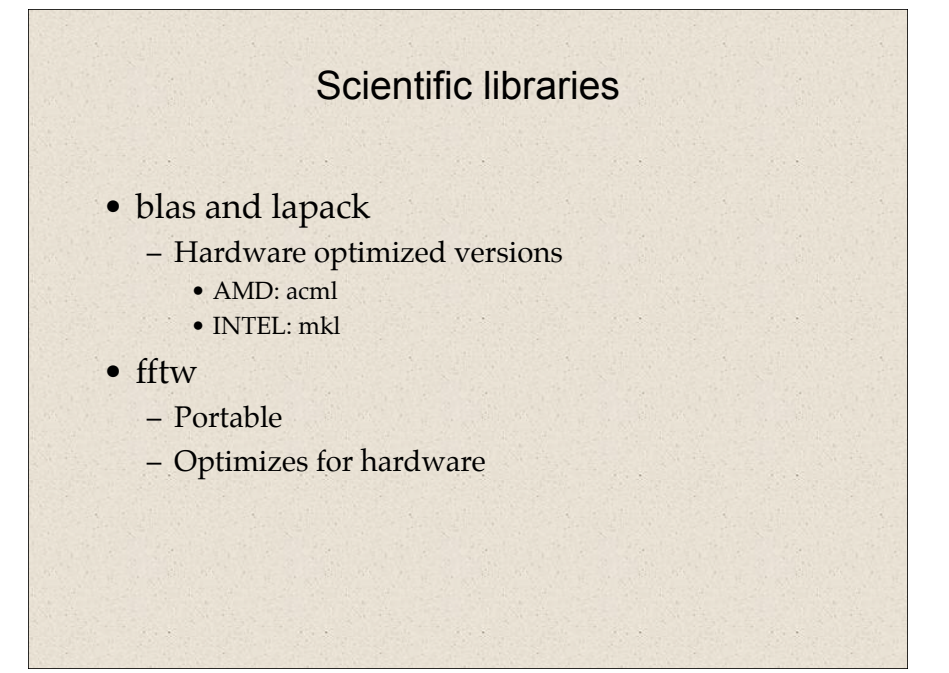

#### mmul-opt

call dgemm('N','N',nm,nn,nk,1.d0,v1(1,1,l),

 $\text{ldx}, \text{v2}(1,1,1), \text{ldx}, 1.\text{d0}, \text{v0}(1,1,1), \text{ldx})$ 

pgf77 -o prob1 prob1-opt.f -lacml

#### #include <acml.h>

dgemm('N','N',nm,nn,nk,1.0L,&v1[l][0][0],LDX,&v2[l][0][0],LDX,1.0L,&v[l][0]  $[0]$ , $LDX$ ;

pgcc -o prob1 prob1-opt.c -lacml -lpgftnrtl

#### #include <mkl\_cblas.h>

cblas\_dgemm(CblasColMajor, CblasNoTrans, CblasNoTrans,nm,nn,nk,1.0L,&v1[l][0] [0],LDX,&v2[l][0][0],LDX,1.0L,&v[l][0][0],LDX);

icc -o prob1 prob1-opt.c -I/usr/local/intel/mkl/9.1.023/include/ -L\$MKLPATH -lmkl lguide -lpthread -fp-model precise -Wl,-rpath,\$MKLPATH

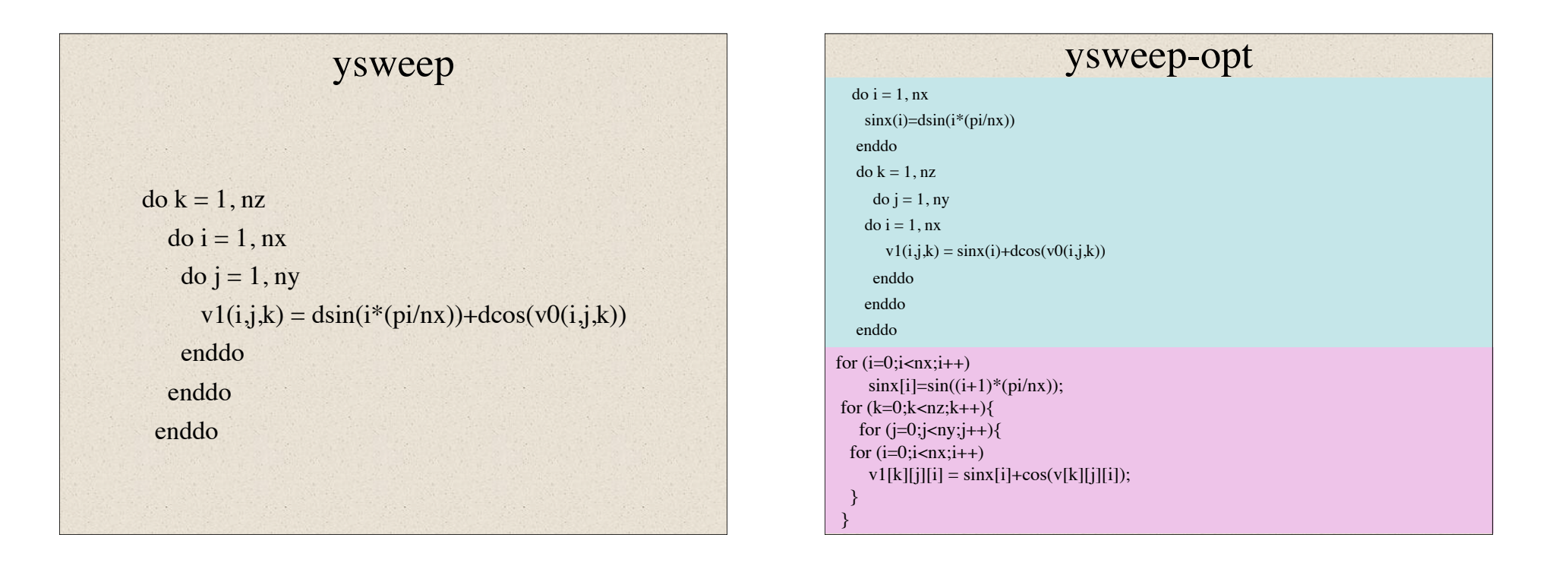

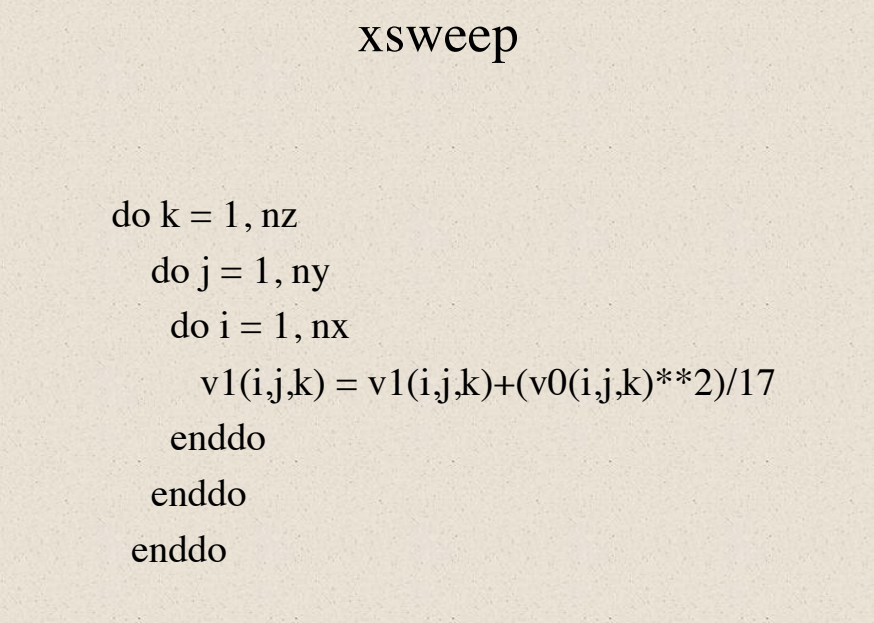

```
xsweep-opt
 fact=1.0d0/17
   do k = 1, nz
    do j = 1, ny
     do i = 1, nxv1(i,j,k) = (v0(i,j,k) * v0(i,j,k)) * fact enddo
     enddo
    enddo
factor = 1.0L/17;
for (k=0; k<nz; k++){
 for (i=0; i<nx; i++){
  for (j=0;j<ny;j++)v1[k][j][i] = (v[k][j][i]*v[k][j][i]) * factor; }
 }
```
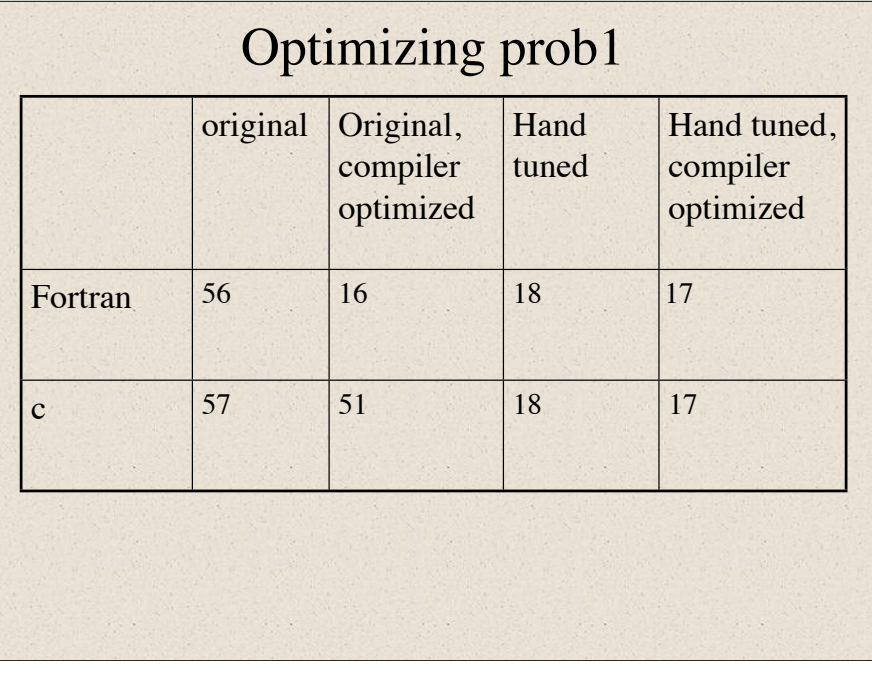

## Sources of information

• The Portland Group

http://www.pgroup.com/resources/docs.htm

• Intel

http://www.ualberta.ca/AICT/RESEARCH/LinuxClusters/doc/ifc91/Doc\_Index.htm http://www.ualberta.ca/AICT/RESEARCH/LinuxClusters/doc/icc91/Doc\_Index.htm

• AICT General Purpose Linux Cluster http://www.ualberta.ca/AICT/RESEARCH/LinuxClusters/